# pc/MRP

The complete MRP Inventory Accounting Package

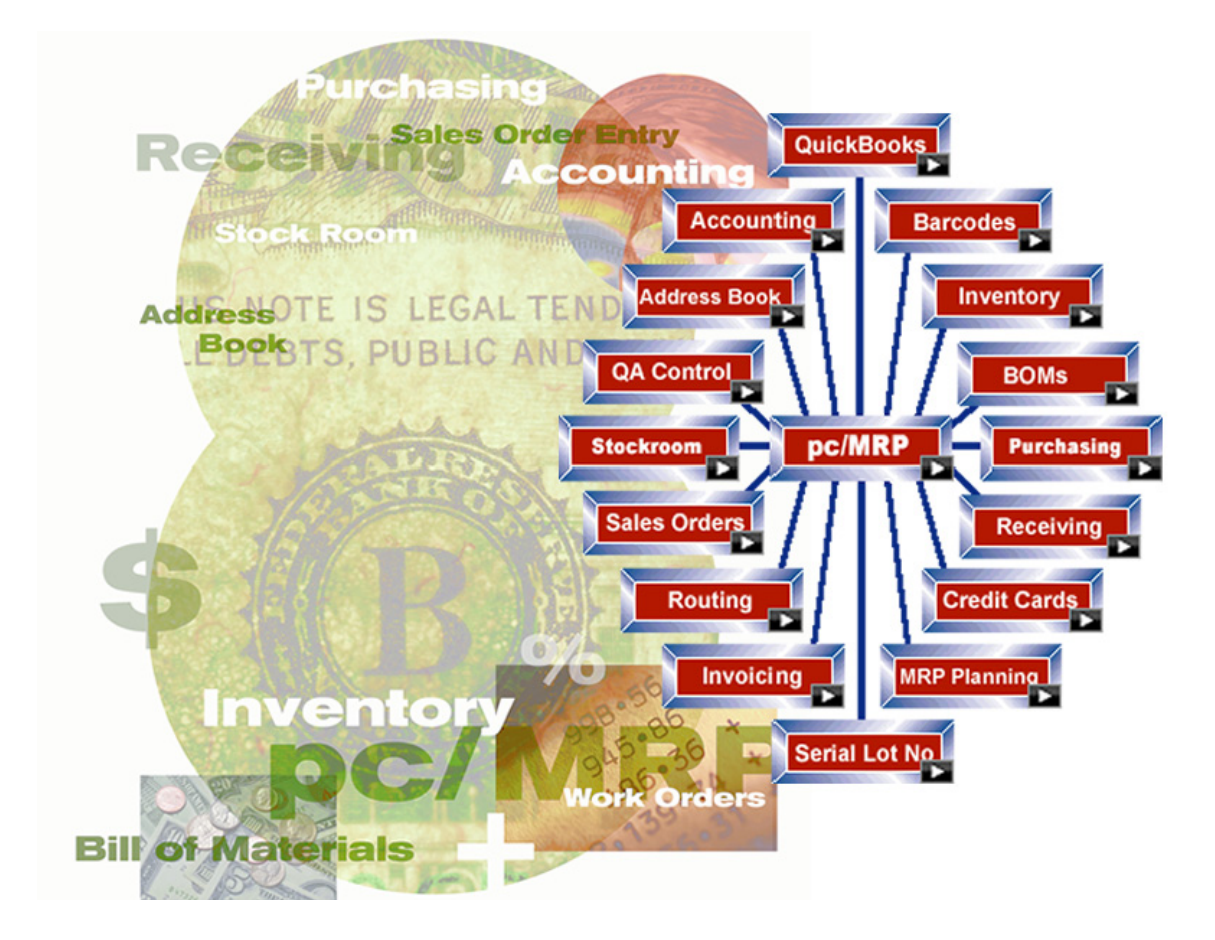

pc/MRP allows companies to implement a **major MRP system** at a reasonable price

- ISO 9000 Vendor and Customer Performance Reporting
- Hundreds of users can enter, edit, display and print out data simultaneously
- Millions of records per database file without any significant loss in speed
- Manages multi-level indented BOMs (up to 100 levels deep)
- Supports download of Internet orders into pc/MRP's Sales Module
- Stockroom Module allows accurate issuing and tracking of inventory
- Infinite Bucket MRP Module provides Push Pull, Visual Time Lines, etc.
- Digital Images, Serial/Lot Numbers, Bar Coding, ISO 9000, RoHS, Where Used
- Supports Standard, Average and FIFO Costs, Drill Down Transaction Reporting
- Supports Unlimited Active Accounting Periods, Lockout Dates, Credit & Debit memos
- Compatible with Excel, Access, QuickBooks, UPS, FedEx, and ShopSite
- Inexpensive (less than \$3,000.00 with QuickBooks Interface + Infinite Bucket MRP)

## **pc/MRP Standard Modules Overview**

pc/MRP is a fully integrated MRP/Accounting program for Windows. pc/MRP comes

complete with the following eleven integrated modules:

- Address book
- Inventory
- Purchasing
- Receiving
- Sales Order
- Work Order
- Invoicing
- Shipments
- Bills of Materials
- Stock Room
- Accounting (GL, AP, AR)

Companies can use pc/MRP's Accounting Module or QuickBooks for their accounting needs.

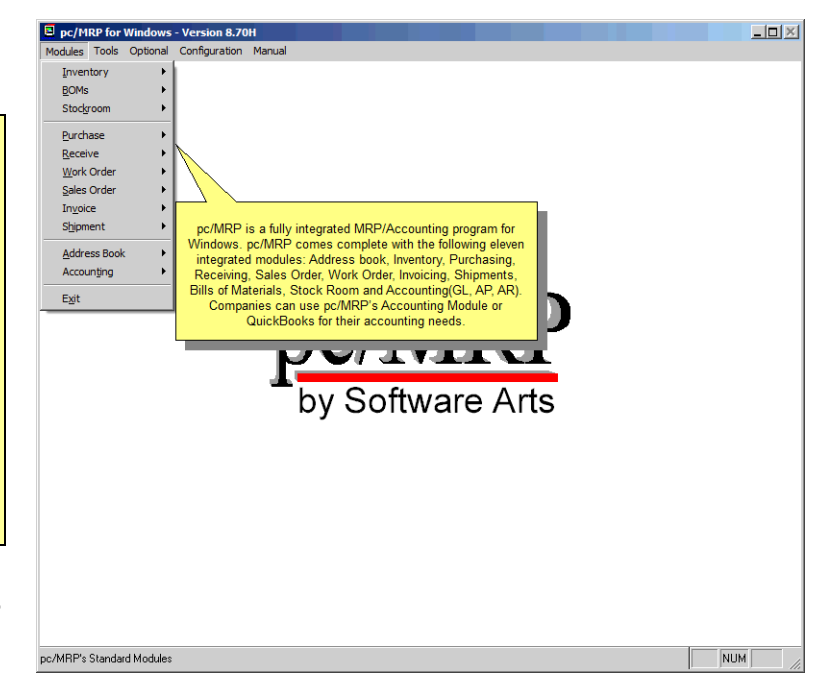

# **pc/MRP Optional Modules Overview**

pc/MRP has eighteen optional modules that can be activated to enhance the efficiency of your company. The optional modules include:

- Alternate Currency
- Audit Trail
- Corporate Reporting
- Customer Bulk Emailer
- Engineering Change Notice
- Employee Time Tracking
- EDI Import & Export
- Infinite Bucket MRP
- Inspections
- Password
- Purchase Request/Quote
- QuickBooks Export
- Routing
- Sales Analysis
- Sales Quote
- Serial/Lot Tracking
- Task Manager and Tickler
- Web Orders

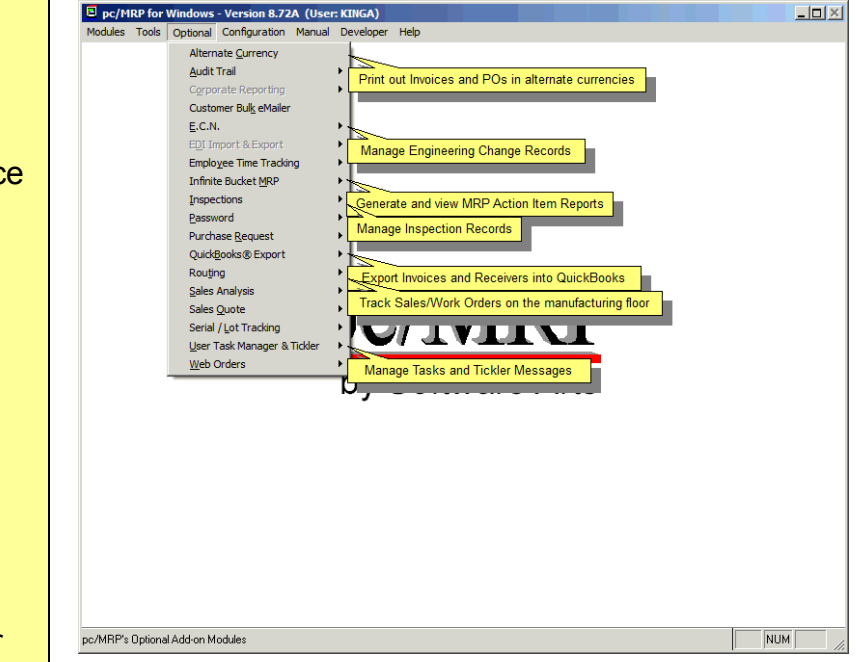

## **pc/MRP Optional QuickBooks Interface Module**

Initially, pc/MRP imports customers, vendors and part numbers from QuickBooks into pc/MRP.

From then on all new customers, vendors, part numbers, bills of materials, stockroom transactions, POs, receivers, sales orders, work orders and invoices are entered into pc/MRP.

pc/MRP invoices and receivers are exported to QuickBooks.

If QuickBooks does not contain the part number,

 $\Box$ pc/MRP for Windows - Version 8.72A (User: KINGA) Tools Optional Configuration Manual De loper Help Alternate Currency Audit Trail **Cornorate Renorting**  $\blacktriangleright$ Customer Bulk eMailer  $E.C.N.$ EDI Import & Export Export all open Employee Time Tracking voice records and **Infinite Bucket MRP** related customers nd part numbers Inspections Password Export all open receiver records and Purchase Request related vendors and part numbers. QuickBooks® Expor Export Invoice records Routing Export Receiver records (Bills) **Sales Analysis** Reports Sales Quote Update the cached QB data files Serial / Lot Tracking User Task Manager & Tickler Set Exposter Default Settings **Web Orders**  $\boldsymbol{\mathbb{Z}}$ Print or display the invoices and/or receivers that Sittware would be exported, prior to exporting the data. In<br>addition, the Reports option allows you to Set Default Settings, Default Accounts Fast access to print/display the receivers that would NOT be<br>included (receivers that the accountant has not QB chart of Classes, Sales Taxes and number of **Historical Backups to Retain** accounts and tems even if the inserted the vendor invoice number into). user doesn't have QB installed on that workstation Export accounting information into a Quickbooks importable files **NUM** 

customer, or vendor listed on the invoice or receiver it is also exported into QuickBooks.

When exporting invoices, pc/MRP debits and credits the following QuickBooks accounts AR, Cost of Goods Sold, Business Income, Inventory, Sales Tax Liability, Freight Income, Sales Discount, Gross Wage Expense and Overhead (if labor is included in the BOM).

When exporting receivers, pc/MRP debits and credits the following QuickBooks accounts AP, Inventory/Expense, and Freight Expense. An accountant must edit a receiver and add the vendor invoice number to it before it can be exported.

pc/MRP is the base program, used to control inventory, generate purchase orders, receivers, work orders, stockroom transactions, sales orders and invoices.

QuickBooks is used as the accounting module to make deposits, pay bills, print financial statements, generate credit and debit memos.

pc/MRP is compatible with the U.S. versions of QuickBooks Pro 2003 and above, Premiere 2003 and above, and Enterprise 2003 and above. pc/MRP supports and is compatible with the following QuickBooks features Classes and Sub-Classes, Accounts and Sub-Accounts, Credit Limits, Lockout Dates, Items and Sub-items, Single and Multiple Tax Vendors.

#### **pc/MRP Inventory Module**

pc/MRP's Inventory Module contains the costs, price qty breaks, on hand qtys, WIP qtys and other vital information for each part number. Advanced features include:

- Digital images/Documents
- Average, Std, FIFO costing
- Vendor price qty breaks
- Customer price qty breaks
- Price qty breaks from WEB
- Cycle counts
- Physical inventories
- Inventory value for any date
- Mean Time Between Failure
- Where used
- Serial Lot Numbers
- Inspection Criteria
- WEB Store Synchronization
- Alternate Currency
- RoHS (lead free)
- Outside and Inside Labor
- QuickBooks PN, Accounts
- Link Drawings and PDFs

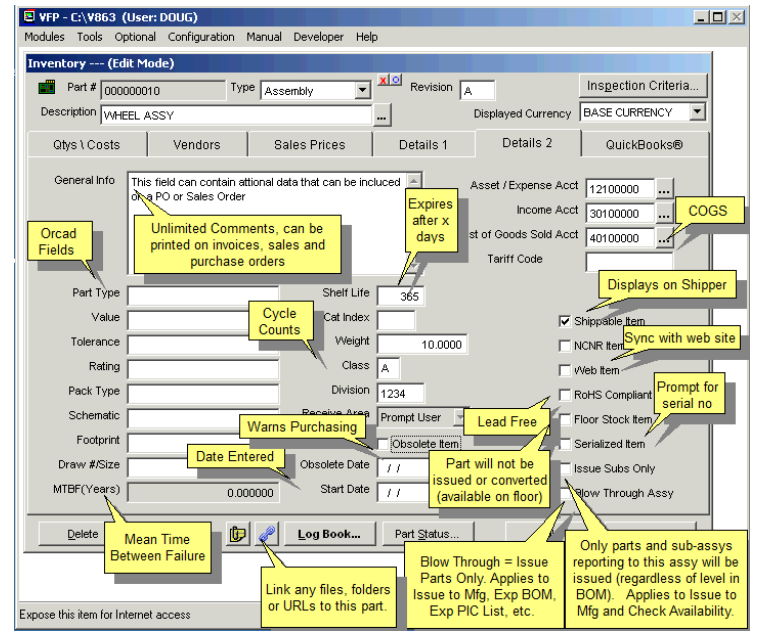

## **pc/MRP Address Book Module**

pc/MRP's Address Book Module contains vital customer/vendor information. Advanced features include:

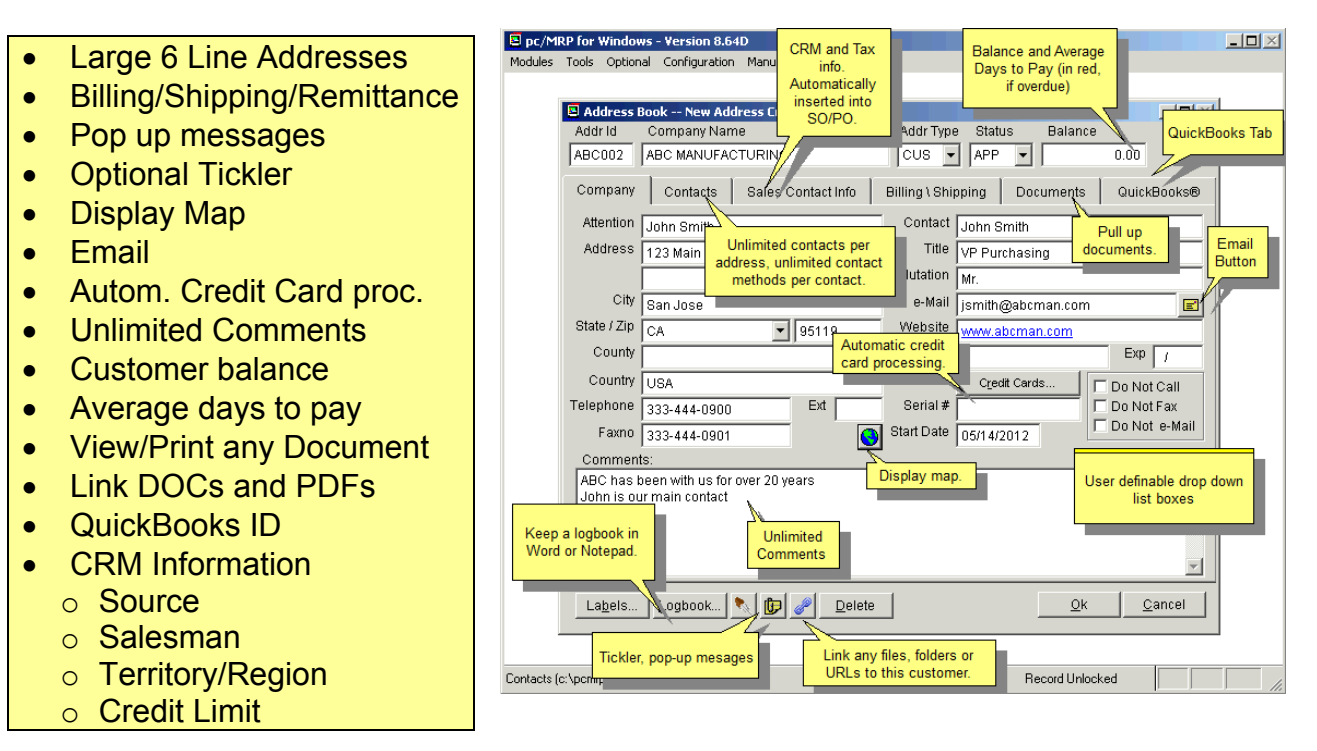

## **pc/MRP Purchasing Module**

pc/MRP's Purchasing Module allows users to enter, edit, duplicate and print out purchase orders and reports. pc/MRP's Purchasing Module supports the following advanced features:

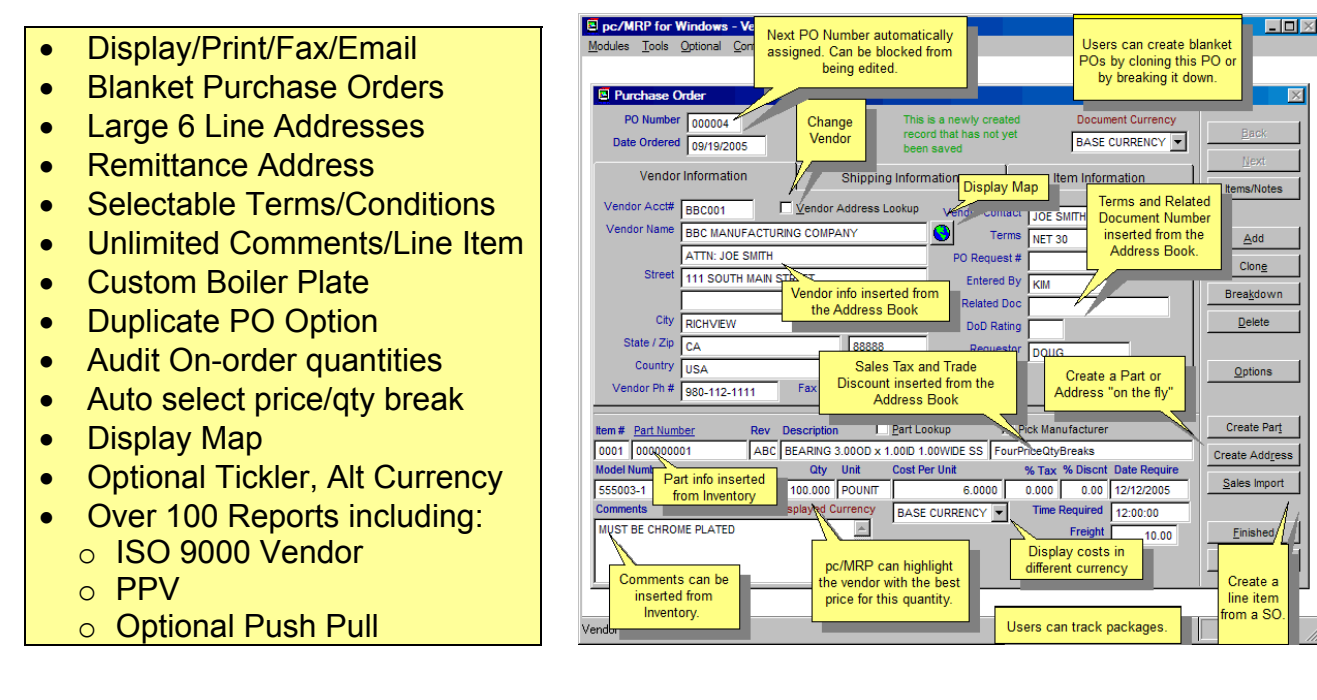

#### **pc/MRP Sales Order Module**

pc/MRP's Sales Order Module allows users to enter, edit, duplicate and print out sales orders and reports. pc/MRP's Sales Order Module supports the following advanced features:

- Display/Print/Fax/Email
- Blanket Sales Orders
- Large 6 Line Addresses
- Bill to, Ship to Addresses
- Unlimited Comments/Line Item
- Custom Boiler Plate
- Duplicate Sales Order Option
- Audit On-demand quantities
- Auto select price/qty break
- Display Map
- Supports download of Internet orders
- Over 100 Reports including:
	- o ISO 9000 Customer
	- o Open Back Order
	- o Sales Commissions
	- o Cost of Sales

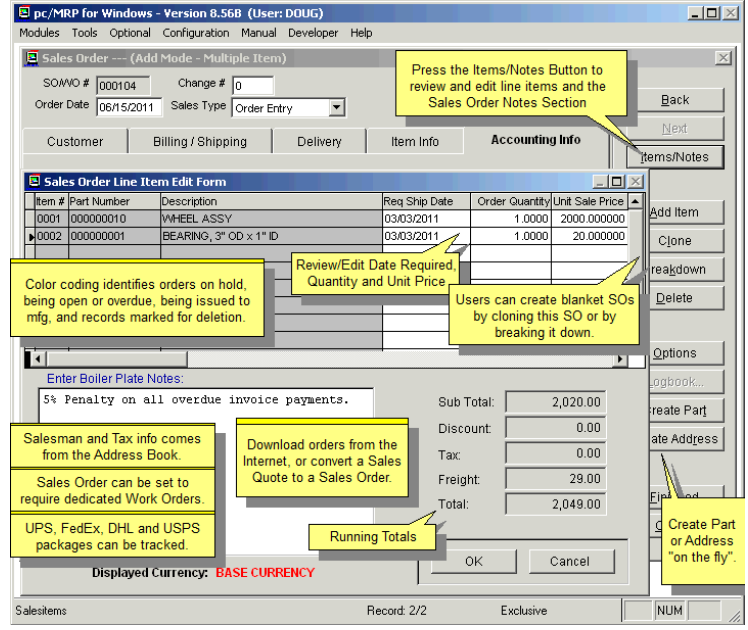

## **pc/MRP Stockroom Module**

pc/MRP's Stockroom Module is used to issue parts/sub-assys to sales and work orders and receive back the completed assemblies from manufacturing. pc/MRP's Stockroom Module supports the following advanced features:

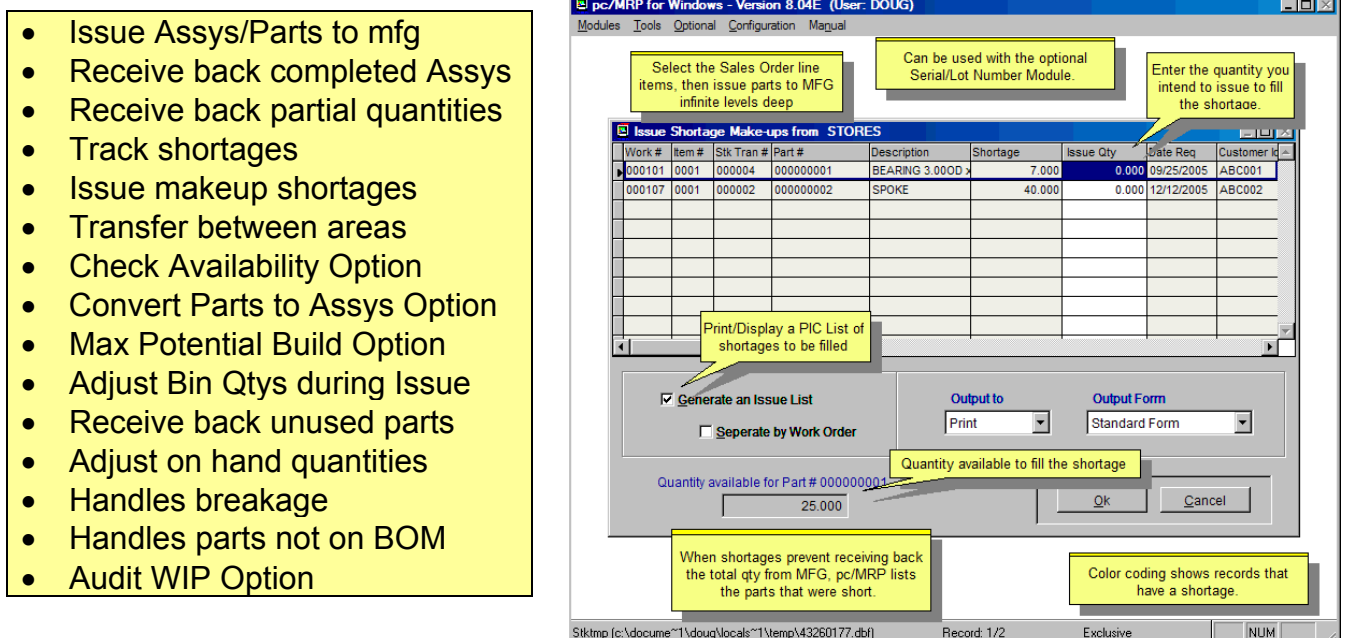

## **pc/MRP Accounting Module**

Companies can use pc/MRP's Accounting Module or QuickBooks for their Accounting Module. pc/MRP's Accounting Module supports the following advanced features:

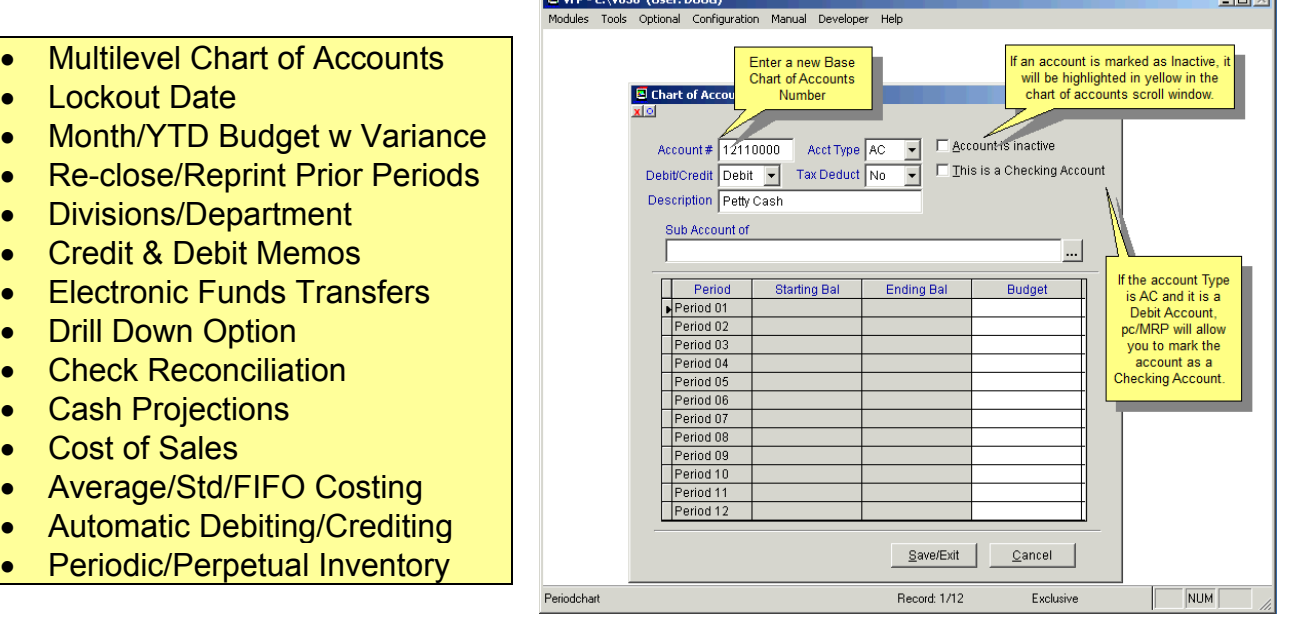

**Leit soll** 

#### **pc/MRP Invoice Module**

pc/MRP's Invoice Module allows users to enter, edit, and print out invoices, shippers, labels and invoice reports. pc/MRP's Invoice Module supports the following advanced features:

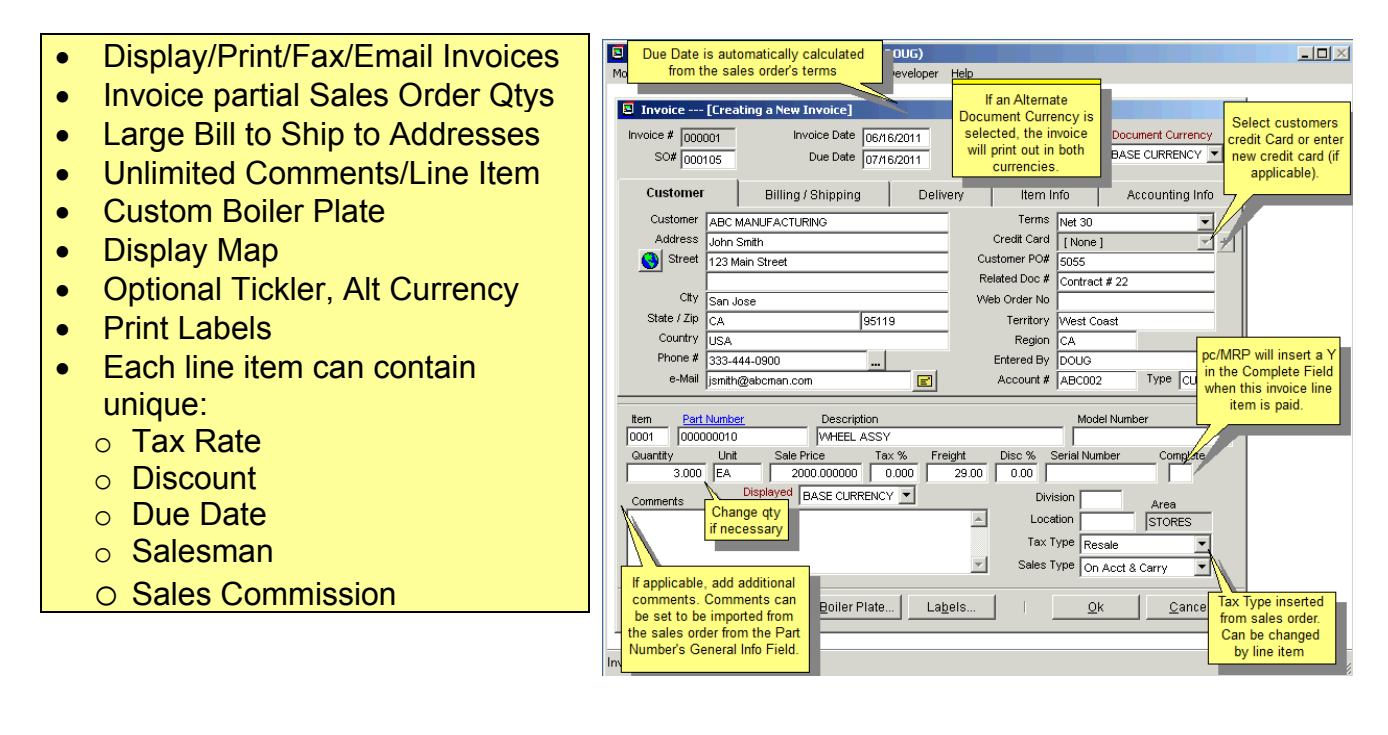

#### **pc/MRP Receiving Module**

pc/MRP's Receiving Module allows users to enter, edit, and print out receivers, labels and receiver reports. pc/MRP's Receiver Module supports the following advanced features:

- Display/Print/Fax/Email Receivers
- Receive partial PO Quantities
- Large 6 line Addresses
- Unlimited Comments/Line Item
- Display Map
- Optional Tickler, Alt Currency
- Each line item can contain unique:
	- o Tax Rate
	- o Discount
	- o Due Date

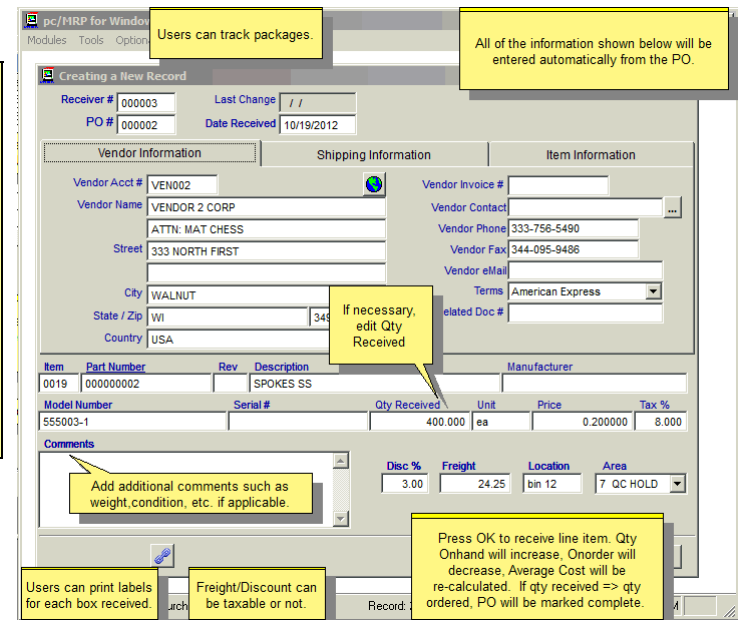

#### **pc/MRP Optional Routing Module**

pc/MRP's Routing Module allows users to track the location of sales/work orders on the manufacturing floor. pc/MRP's Routing Module supports the following advanced features:

- Up to 25 user definable work areas.
- Issuing parts to manufacturing for a sales/work order automatically creates a routing record.
- Moving product into the finished goods area automatically increments the onhand quantity of finished goods and decrements WIP quantities.
- Enter WS Value Percentages
- Print Reports

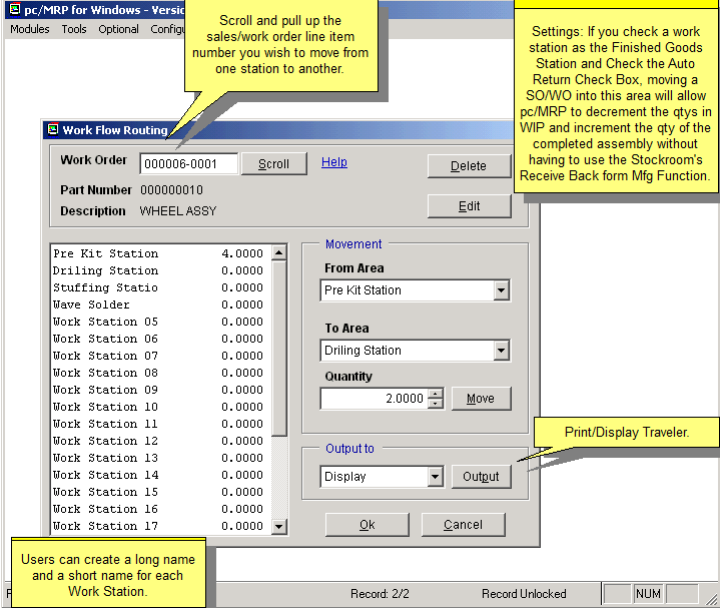

## **pc/MRP Optional Employee/Time Sheet Module**

pc/MRP's Employee/Time Sheet Module allows companies to track the actual labor cost of sales and work orders. pc/MRP's Employee/Time Sheet Module supports the following advanced features:

- Accounting can create and manage employee records for pay rates, date hired, vacation hours, sick hours, state and federal withholding \$ amounts.
- Accounting and/or individuals can create and manage employee time sheets.
- Accounting can print out actual labor hours and costs for a sales/work order from the time sheet report module.

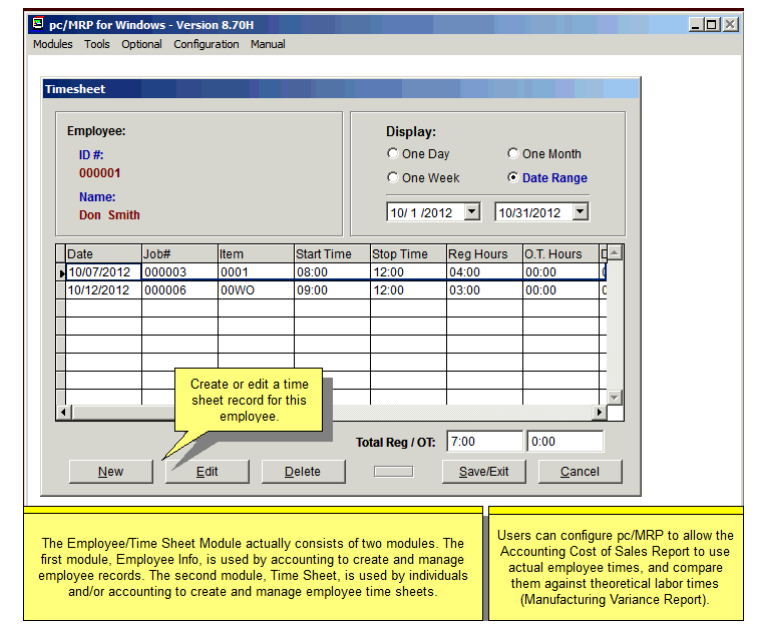

#### **pc/MRP Optional Infinite Bucket MRP Module**

pc/MRP's Infinite Bucket MRP Module allows users to generate MRP Action Items (PO, Buy, Issue, Make, Sale) and generate MRP Reports. Advanced features include:

- Push Pull Reports
- Sales Quotes w probabilities
- Visual Time Line Reports
- Consumable Work Orders
- Dedicated Work Orders
- Auto PO Creation Option
- PO/Buy reports by Buyer
- Machine/Labor hours
- Visual Purchasing Graphs
- Recommends best vendor
- Consolidated reports
	- o Daily
	- o Weekly
	- o Monthly
	- o Quarterly

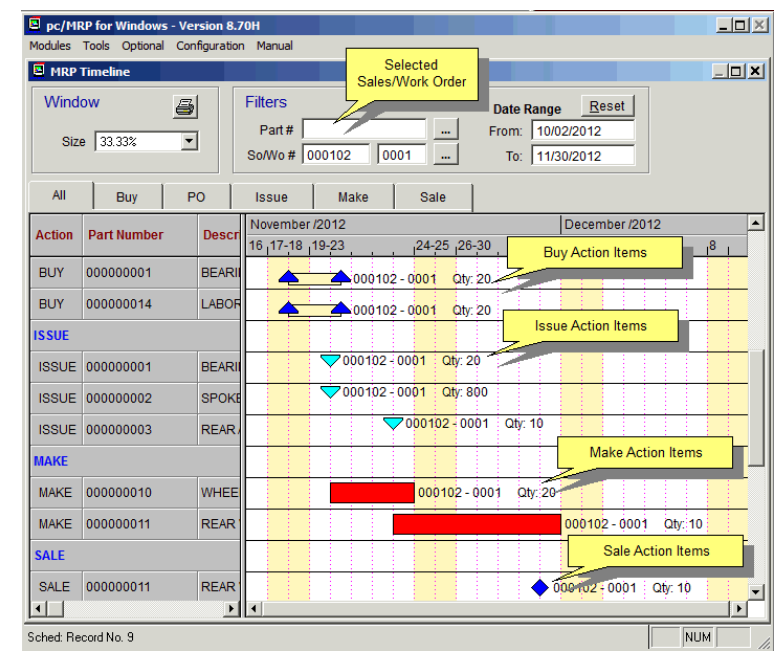

## **pc/MRP Optional Inspection Module**

pc/MRP's Inspection Module allows users to create global inspection requirement by:

- Editing a part or assembly
- Clicking on the Inspection Criteria button
- Specifying when an inspection record will be created and displayed (received, manufactured, invoiced and/or shipped)
- Specifying what criteria will be used to inspect it.
- View/edit/print inspection records
- Print/display inspection reports
- Link the Certificate of Compliance (.PDF)

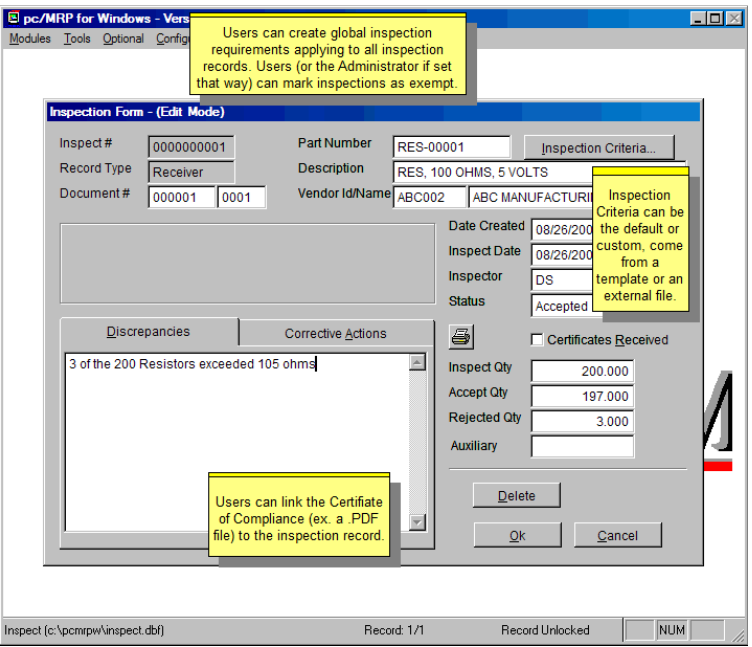

#### **pc/MRP Bills of Materials Module**

pc/MRP's Bills of Materials Module allows users to enter and edit bills of materials up to 100 levels deep. Users can print out Where Used Reports, Costed, Uncosted, Exploded, and Single Level BOMs. pc/MRP's Bills of Material Module supports the following advanced features:

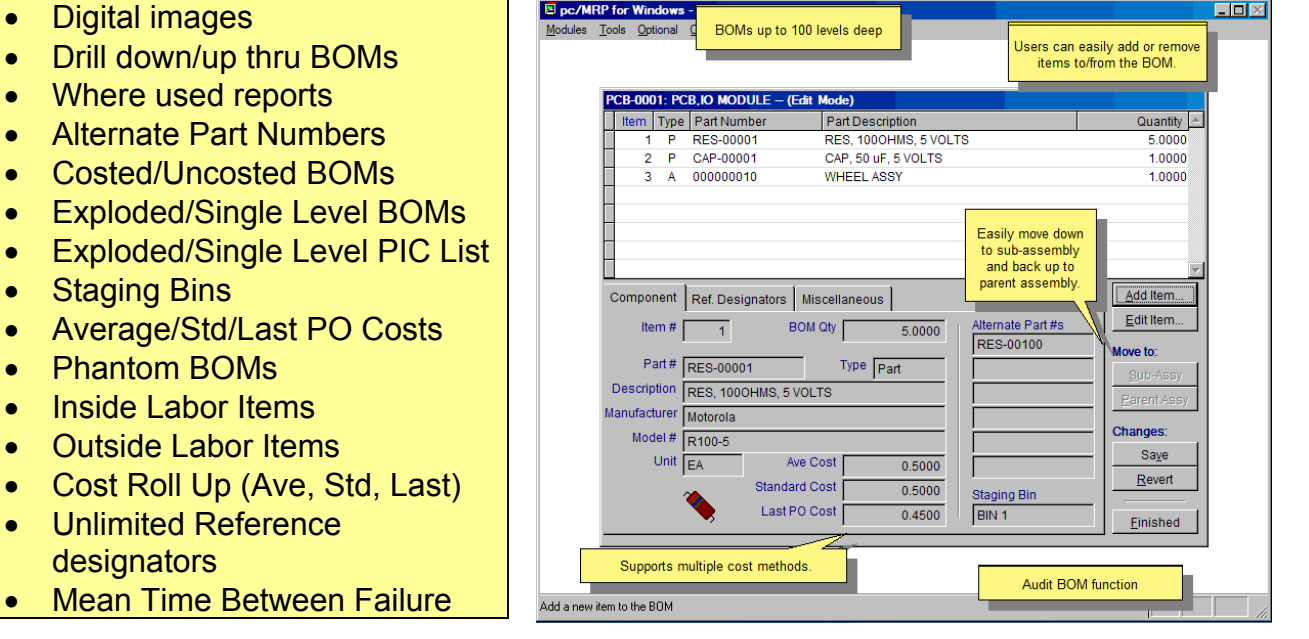

#### **Minimum Requirements:**

Windows 98 or higher 256 MB RAM CD ROM or Internet Connection

## **pc/MRP QuickBooks Advisor/Client Training**

Dave Zich, DMSCO 800-277-0039 Pat Carson, Carson & Crew 408-445-6100

#### **Reseller Program Available pc/MRP Sales Software Arts Inc.**

6830 Via Del Oro, Suite 109 San Jose CA 95119-1353 Phone: 408-226-7321 Fax: 408-226-8435 Website: [www.pcmrp.com](http://www.pcmrp.com/) e-mail: [sales@pcmrp.com](mailto:sales@prmcp.com)